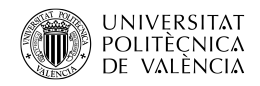

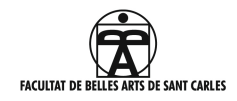

# **GUIA Y MANUAL DE ESTILO PARA LA ELABORACIÓN DEL TFG**

## **EN LOS GRADOS DE BELLAS ARTES Y CONSERVACIÓN Y RESTAURACIÓN DE BIENES CULTURALES**

## **FACULTAT DE BELLES ARTS UNIVERSITAT POLITÈCNICA DE VALÈNCIA.**

Aprobado en Comisión Académica del 9 de mayo de 2019. 

#### **ÍNDICE**

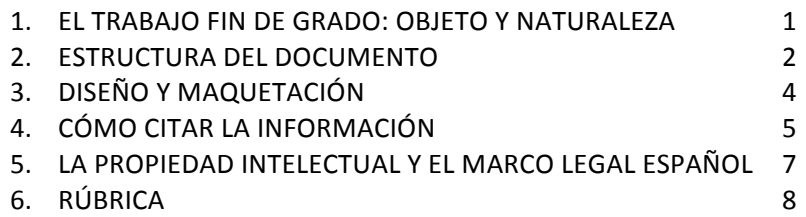

## **1. EL TRABAJO FIN DE GRADO: OBJETO Y NATURALEZA.**

El Real Decreto RD 1393/2007 que regula la Ordenación de enseñanzas universitarias oficiales, dispone que todos los títulos oficiales "concluirán con la elaboración y defensa" de un Trabajo Final de Grado (TFG) o un Trabajo Final de Máster (TFM).

Según la Normativa Marco de la Universitat Politècnica de València, que regula los Trabajos de Fin de Grado y de Fin de Master, ambos consistirán en la realización de un trabajo o proyecto original e *individual* en el que queden de manifiesto conocimientos, habilidades y competencias adquiridas por el estudiante a lo largo de sus estudios y, expresamente, las competencias asociadas a la materia TFG o TFM.

Esta normativa contempla, promueve e impulsa la realización de TFG o TFM de carácter interdisciplinar entre estudiantes de distintos títulos o Estructuras Responsables de Títulos. El hecho de que un TFG o TFM deba ser original y realizado individualmente, no es óbice para que pueda desarrollarse, cumpliendo dichas condiciones, en el marco de un trabajo o proyecto de carácter supradisciplinar, en el que se puedan contemplar diferentes tareas o trabajos con entidad en sí mismas, cada una de ellas, para cumplir las

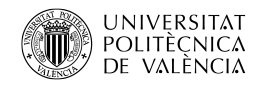

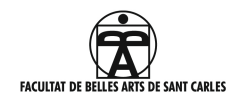

condiciones que deben exigirse a un TFG o TFM. En este sentido, el Art. 3, punto 4, establece que un TFG o TFM puede ser parte independiente de un trabajo integral desarrollado de manera conjunta entre estudiantes de una misma titulación o de diferentes titulaciones. En cualquier caso, la defensa debe ser individual.

http://www.upv.es/entidades/BBAA/menu\_urlc.html?/entidades/BBAA/infoweb/fba/info/U0714744.pdf

## La **Normativa de la Facultad de Bellas Artes** de la UPV recoge que:

El TFG del Grado en Bellas Artes consistirá en la realización de un trabajo, teórico o práctico, en el que se apliquen e integren competencias y contenidos formativos propios de la titulación. Se podrá desarrollar en cualquiera de sus áreas plásticas y visuales, en los diferentes ámbitos creativos y culturales, y dirigidos a cualquiera de sus salidas profesionales.

El TFG del Grado en Conservación y Restauración de Bienes Culturales, consistirá en el estudio de un bien cultural mediante el desarrollo de un trabajo escrito que refleje las competencias adquiridas y los contenidos formativos propios de la titulación. De forma particular, este trabajo se centrará en uno de los siguientes ámbitos:

- Examen, diagnóstico y documentación de un bien cultural.
- Informe técnico de la intervención de un bien cultural.
- Proyecto de intervención de un bien cultural.

Las propuestas que no estén incluidas en los supuestos anteriores serán valoradas por la Comisión Académica del Título.

El TFG del Grado en Diseño y Tecnologías Creativas, consistirá en la realización de un trabajo, teórico o práctico, en el que se apliquen e integren competencias y contenidos formativos propios de la titulación. Se podrá desarrollar en cualquiera de sus áreas plásticas y visuales, en los diferentes ámbitos del diseño en las tecnologías creativas, teniendo en cuenta siempre aquellos aspectos relacionados con el encargo y dirigidos a cualquiera de sus salidas profesionales.

#### http://www.upv.es/entidades/BBAA/menu\_urlc.html?/entidades/BBAA/infoweb/fba/info/U0659171.pdf

Previa a la defensa y calificación del TFG, y en las fechas establecidas por el Centro, los alumnos y alumnas subirán a la aplicación Ebrón una memoria del trabajo en formato PDF, redactado en castellano, valenciano o inglés. La presentación del trabajo se realizará siguiendo el procedimiento establecido por el Área de Biblioteca y Documentación Científica, a los efectos de su posterior inclusión en los repositorios institucionales de la Universidad.

http://www.upv.es/entidades/SG/infoweb/sg/info/U0652898.pdf

## **2. ESTRUCTURA DEL DOCUMENTO.**

El texto de la memoria tendrá una extensión que oscilará entre un mínimo de 8.000 y un máximo de 10.000 palabras, sin incluir la bibliografía y agradecimientos. En este margen tampoco se incluyen los ANEXOS, aunque estos se podrán agregar al mismo documento PDF que se subirá a la plataforma. Todo ello redactado en valenciano, castellano o inglés. Al documento se podrán añadir imágenes, gráficos, tablas etc. En el caso de que el TFG sea de corte teórico la extensión podrá fluctuar entre 10.000 y 15.000 palabras.

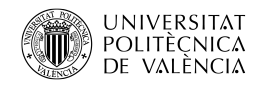

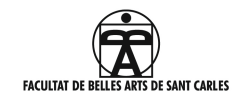

En el apartado de Trabajo de Final de Grado de la página de Bellas Artes, dentro de "manual de estilo" se proporcionan plantillas, tanto en la opción para Word como para Indesign.

La estructura de la memoria escrita del TFG atenderá al siguiente orden:

#### • **PORTADA**:

Para poder ser admitido a trámite el TFG debe incluir:

Título/subtítulo actualizado del TFG. Nombre del autor/autora Nombre del tutor/tutora y del co-tutor/co-tutora, en su caso. Nombre de la Facultad. Grado al que pertenece. Curso académico. Logotipos de la UPV y de la Facultad de BBAA.

Respecto al título:

- En caso de que se haya realizado un cambio del título, en el documento debe estar actualizado.
- Se procurará que el título haga alusión al contenido del TFG, si es necesario apoyándose de un subtítulo.

#### •**RESUMEN Y PALABRAS CLAVE**:

Los campos resumen y palabras clave son de gran riqueza semántica y resultan por tanto de especial relevancia para favorecer la visibilidad de los trabajos en internet.

El resumen deberá reflejar el contenido del trabajo de forma precisa y descriptiva, con un máximo de 250 palabras. El alumno/alumna redactará el resumen al menos en inglés y en español o valenciano.

Las palabras clave asignadas al trabajo deberán reflejar la materia, método, lugar o cualquier otro aspecto relevante para la recuperación del trabajo en búsquedas bibliográficas en una base de datos. Se recomienda que la cantidad de palabras oscile entre tres y siete. El alumno/alumna rellenará en el formulario las palabras clave en el mismo idioma que el resumen.

Para orientarse a la hora de elaborarlos se recomienda consultar el documento "Consejos para la redacción del resumen y las palabras clave" en: http://hdl.handle.net/10251/48337

#### **•AGRADECIMIENTOS**, en su caso.

•**ÍNDICE**: En él constarán los títulos de todos los apartados y subapartados, siguiendo el orden en el que aparecen en el texto e indicando la página de comienzo.

•**INTRODUCCIÓN**: Deberá describir brevemente los principales aspectos del trabajo realizado. Tendrá un carácter de presentación y podrá reflejar el propósito, motivación y justificación; en ella deberán acotarse

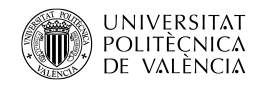

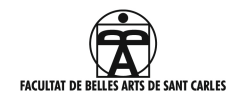

los límites del trabajo y enumerarse las etapas del desarrollo del mismo. También es este el lugar en el que se deben advertir de aquellos elementos fuera de la norma, excepciones, ausencias, etc.

•**OBJETIVOS**: Indicarán de forma clara y precisa, cuales son las metas y objetivos a alcanzar en el trabajo. Pueden determinarse objetivos principales y, dependientes de estos, otros más concretos y precisos de orden secundario, siempre en infinitivo.

**•METODOLOGÍA**: Se describirán las metodologías que se han aplicado para desarrollar el trabajo. En este apartado también se referirán, las fuentes y los métodos, procesos o procedimientos empleados, así como las posibles limitaciones sobrevenidas.

•**DESARROLLO Y RESULTADOS DEL TRABAJO**: En este apartado que se describirá el trabajo realizado. Se presentará secuenciado en capítulos donde consten las diferentes fases de realización del trabajo, siguiendo la numeración marcada por el índice y con subdivisiones en cada uno de ellos si procede, siempre avanzando en el contenido de lo más general a lo más concreto. Este apartado se encabezará con un título apropiado al trabajo realizado.

•**CONCLUSIONES**: Se indicará la relevancia del resultado y su relación con los objetivos marcados, se evaluará la coherencia del planteamiento, fortalezas y debilidades del método, técnica o procedimiento aplicados, las limitaciones que se han tenido en la realización del trabajo y, si resulta conveniente, se indicarán nuevas vías de desarrollo.

**•REFERENCIAS**: Compilará el conjunto de todos los documentos y recursos consultados y citados, para la elaboración del trabajo, ordenados alfabéticamente. La elaboración de este listado está vinculada a la norma de citación elegida (ver apdo. 4. CÓMO CITAR LA INFORMACIÓN).

•**ÍNDICE DE FIGURAS E ÍNDICE DE TABLAS**: En el índice de figuras se listarán todas las figuras que se han incluido a lo largo del trabajo, siguiendo el orden en el que aparecen en el texto e indicando la página, así como la fuente de origen. En su caso también se generará un índice de tablas, siguiendo el mismo criterio para su listado (ver apdo. 4.2. Figuras y tablas).

•**ANEXOS**: Será una parte complementaria al cuerpo del trabajo principal, donde se agrupen documentos que faciliten la comprensión global del estudio realizado. Estos deberán ser referenciados adecuadamente en el lugar correspondiente del texto, de este modo: "ver ANEXO I". El material audiovisual como archivos de vídeo o de audio se incluirán en la memoria, incrustados en el archivo PDF, o bien a través de enlaces a plataformas de visualización, blogs, webs, etc.

## **3. DISEÑO Y MAQUETACIÓN.**

En lo que se refiere al diseño de página, el trabajo se maquetará en formato A4, con 6,75cm. en su margen izquierdo, 4,75cm. en su margen superior y 1,75cm. en el margen inferior y derecho, siempre con fuente CALIBRI, texto justificado en ambos lados y espaciado interlineal de 1,5 ptos.

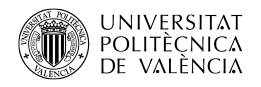

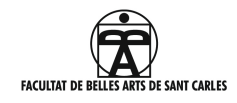

# 1. **CAPÍTULO** (CALIBRI NEGRITA 20 PT.)

Texto general en CALIBRI 11 puntos con márgenes justificados en ambos lados y un interlineado de 15 ptos.

Sangrado inicial de inicio de párrafo será de 5 ptos.

## 1.1 **EPÍGRAFE (CALIBRI NEGRITA 13 pt.)**

## **1.1.1** *Subepígrafe* **(***CALIBRI NEGRITA y CURSIVA 11 pt.***)**

## *1.1.1.1* Sub\_subepígrafe **(CALIBRI REGULAR 11 pt***.)*

La disposición de las imágenes en el texto atenderá únicamente a las variantes que se proponen en el anexo correspondiente y en el que figura un PDF orientativo. La portada será como aparece en la PLANTILLA DE LA **MEMORIA** que se facilita, tanto en la distribución de la información como en el color.

## http://www.upv.es/entidades/BBAA/infoweb/fba/info/859649normalc.html

## **Normativa de Identidad Visual de la Universitat Politècnica de València**

Para su correcto empleo en el Trabajo Final de Grado deben respetarse las pautas de imagen corporativa de la **Universitat Politècnica de València**, no pudiendo emplearse logos ni señaléticas que no estén sistematizadas y que, por tanto, no respeten dicha normativa de obligado cumplimiento. Toda la información sobre identidad visual corporativa y señalética de la Universitat Politècnica de València se encuentra en el documento Normativa abreviada del uso de la marca, que puede consultarse y descargarse en el enlace que se indica a continuación:

http://www.upv.es/perfiles/pas-pdi/identidad-corporativa-upv-es.html

En cuanto al logo de la Facultad de Bellas Artes, puede descargarse de la siguiente página:

https://www.upv.es/entidades/BBAA/infoweb/fba/info/1022396normalc.html

## **4. CÓMO CITAR LA INFORMACIÓN**

## **4.1. Bibliografía / Referencias**

El texto debe reflejar las fuentes de donde han salido las citas utilizadas.

El servicio de bibliotecas UPV no prescribe ninguna **norma** de citación en concreto, pero sí incide en la necesidad de la **coherencia** de estilo, formato y puntuación en todas las referencias incluidas en un documento. En todo caso recomendamos los **métodos** de citación: "autor-fecha" o "notas", de las **normas** UNE-ISO 690 ó APA.

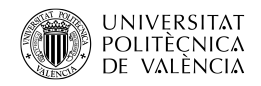

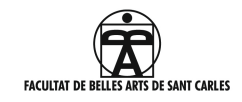

Tanto las normas como los distintos métodos de referenciar las citas se pueden consultar en la página de la **Biblioteca de la Universitat Politècnica de València**.

En la página de la Facultad de BBAA, dentro del apartado Trabajo Final de Grado, hay un par de documentos que facilita la Biblioteca Central de la UPV:

- El PDF donde se describe la **norma ISO-690**.
- Unos **ejemplos de citación** en el documento: "Cómo citar UPV".

A continuación proporcionamos, distintos enlaces de apoyo:

#### a) Ruta para la ayuda a la realización de TFG:

En la página de la **Biblioteca Central** de la UPV, tomando la ruta de "Accesos rápidos"

https://www.upv.es/contenidos/BIBCENT/infoweb/bibcent/info/717291normalc.html

Se puede entrar en "Biblioguías", y a través de "Trabajos académicos" se accede a un repositorio de documentación:

http://biblioguias.webs.upv.es/bg/index.php/es/

Una vez dentro, si se mantiene el cursor encima de la pestaña que aparece arriba: "Trabajos académicos", se entra en "Citas y referencias bibliográficas", donde se localizan las pestañas: "Cómo **citar**" y "**Normas y estilos**"

http://biblioguias.webs.upv.es/bg/index.php/es/como-citar

http://biblioguias.webs.upv.es/bg/index.php/es/normas-y-estilos

## **b) Normas UNE / ISO:690**

En la misma ruta de "Accesos rápidos" se accede a las normas UNE. Poniendo en el "buscador de normas" el código 690:2013 se accede al PDF de la norma UNE-ISO 690:2013. Esta normativa se facilita también en:

http://biblioguias.webs.upv.es/bg/index.php/es/normas-y-estilos/une-iso-690

Se facilita el PDF de la norma UNE-ISO 690:2013 en la página web de la facultad: Trabajo fin de Grado/Manual de Estilo.

#### **c) Normas APA**

http://biblioguias.webs.upv.es/bg/index.php/es/normas-y-estilos/apa

entre las que se ofrecen se encuentran estos tres PDF:

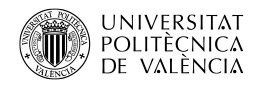

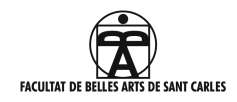

http://www.ulima.edu.pe/sites/default/files/guia\_web\_para\_publicar\_documentos\_academicos.pdf

http://www.ulima.edu.pe/sites/default/files/news/file/citas\_referencias\_apa.pdf

http://biblioguias.webs.upv.es/bg/index.php/es/normas-y-estilos/apa

## **c) Dos de las guías que facilita la Biblioteca UPV:**

Guía temática de referencias bibliográficas de la Universidad Carlos III de Madrid:

http://uc3m.libguides.com/guias\_tematicas/citas\_bibliograficas/une-iso-690#libro

Tutorial de la Universidad de Cantabria:

https://web.unican.es/buc/Documents/Formacion/CITAR/PAG0.html

En cuanto a los gestores de referencias bibliográficas se recomienda ZOTERO.

http://biblioguias.webs.upv.es/bg/index.php/es/intro-zot

## **4.2. Tablas y figuras.**

Las figuras que se vayan incluyendo a lo largo del trabajo deberán ser numeradas para poder generar el índice de figuras. En su caso se generará también un índice de Tablas.

- Serán consideradas como **figuras** a las gráficas, fotografías, diagramas, mapas, dibujos, etc. Y se referenciarán con numeración arábiga correlativa: (fig.1).
- **Las tablas** estarán numeradas e identificadas igualmente con un título.
- Tanto las tablas como figuras que se incluyan en el texto deberán estar acompañadas, en el pie de imagen o en el índice de imágenes, de una descripción de las mismas donde se indique la fuente y, en su caso, la definición de abreviaturas, probabilidades estadísticas, etc.

## **5. LA PROPIEDAD INTELECTUAL Y EL MARCO LEGAL ESPAÑOL**

Toda creación de una obra literaria, artística, musical, científica o didáctica, esté publicada o inédita, estará amparada dentro del marco español por la Ley de Propiedad Intelectual, regulada desde el Ministerio competente. Según la Ley vigente, se considera autor "a la persona natural que crea alguna obra literaria, artística o científica", pudiendo éste prohibir o autorizar su reproducción bajo distintas formas: transcrita, impresa, oral, grabaciones...

Son objeto de propiedad intelectual "todas las creaciones originales literarias, artísticas o científicas expresadas por cualquier medio o soporte, tangible o intangible, actualmente conocido o que se invente en el futuro".

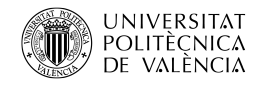

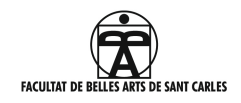

Por esta razón, se debe indicar las restricciones o tipos de licencia que el autor de la misma desea para la difusión de su TFG. Dichas licencias conciernen a la memoria y no a la obra en sí. Las dos opciones que ofrece la UPV para la difusión de trabajos académicos son la reserva de todos los derechos o la Licencia Creative Commons "Reconocimiento-NoComercial-SinObraDerivada". Para más información sobre las licencias Creative Commons se puede visitar el siguiente enlace en castellano: http://es.creativecommons.org/blog/

En todo caso **recomendamos el acceso abierto al documento** en el repositorio de la UPV para maximizar el impacto de la difusión, tanto para el alumno/a como para el tutor/a y la Universidad.

## **6. RÚBRICA**

En la página de la Facultad de Bellas Artes, dentro de "Trabajo Final de Grado" se encuentra toda la documentación necesaria para la realización y presentación del TFG. En el apartado de "Criterios de evaluación" también se puede consultar la rúbrica; este es un documento en el que se describen cuáles son los criterios que se deben contemplar para la evaluación del TFG, tanto en los trabajos prácticos como en los teóricos.

## **7. SOLICITUD DE DEFENSA**

Toda la información para el deposito del trabajo académico se encuentra en el documento que se facilita en la página de la Facultad de BBAA: "MANUAL DEL ALUMNO - DEFENSA. EBRÓN, gestión del TFG-TFM" en el capítulo: "Acceso a la aplicación".

Algunas consideraciones:

- En el momento de la solicitud de la defensa y depósito del trabajo vía telemática NO se puede modificar el título. La modificación del título se debe haber hecho previamente dentro de los plazos establecidos. En caso de haberse cambiado, hay que comprobar que se ha modificado también en la portada del documento.
- **SÍ** se puede modificar el RESUMEN y las PALABRAS CLAVE.
- El PDF del trabajo y los ANEXOS se incorpora en "MEMORIA : EXAMINAR".
- En este momento también se solicita el idioma de defensa.
- Y para concluir hay que realizar las encuestas que solicita la aplicación.